# Xyce™ Parallel Electronic Simulator Version 7.4 Release Notes

Sandia National Laboratories

October 21, 2021

The Xyce™ Parallel Electronic Simulator has been written to support the simulation needs of Sandia National Laboratories' electrical designers. Xyce™ is a SPICE-compatible simulator with the ability to solve extremely large circuit problems on large-scale parallel computing platforms, but also includes support for most popular parallel and serial computers.

For up-to-date information not available at the time these notes were produced, please visit the  $\mathbf{Xyce}^{\mathbf{m}}$ web page at <http://xyce.sandia.gov>.

### **Contents**

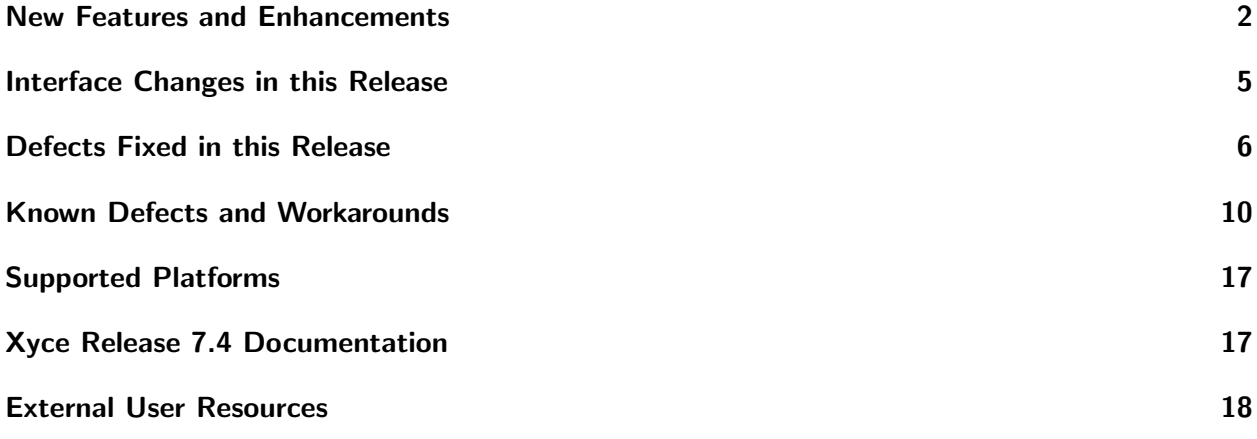

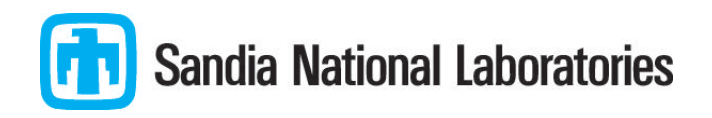

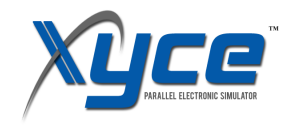

## <span id="page-1-0"></span>New Features and Enhancements

#### XDM

- General:
	- Substitutions done by XDM for the special variable TEMP are no longer necessary and are taken out in this release.
- HSPICE:
	- Xyce's "-hspice-ext" option, which should be used when running HSPICE netlists translated by XDM, now by default expects the "." for the subcircuit hierarchy separator character. Therefore, XDM translations will leave that character unchanged rather than translating it to Xyce's native ":" subcircuit separator character.
	- Secondary sweep of .DC analyses should now be translated correctly into Xyce.
	- Xyce can now handle resistors with solution dependent expressions for their resistance values. Therefore, XDM will no longer translate solution dependent resistors into behavioral B-element sources.

#### New Devices and Device Model Improvements

- The levels 1 and 2 diode now support a multiplicity factor. This is the "M" parameter on the instance line, not to be confused with the model parameter of the same name (the p-n junction grading parameter).
- The resistor model now supports solution-dependent expressions, so it is possible to have voltagedependent resistors in Xyce netlists.

#### Enhanced Solver Stability, Performance and Features

- Voltage limiting in the BSIMSOI version 3 device model can now be optionally turned off, while leaving it turned on in other devices. The implementation of voltage limiting in the BSIM SOI device is unorthodox and has been observed to cause robustness problems. Turning it off can improve runtimes.
- Behavioral models have been optimized to eliminate redundant calls to the expression library. For historical reasons, the Bsrc device was calling the expression library more than it needed to. This has been corrected, and it will improve the runtime of circuits with lots of behavioral models. This same optimization has also been applied to other expression-dependent models, such as the capacitor and switch devices.
- The expression library has undergone several optimizations since the last code release. These optimizations include a reduction in the number of necessary syntax tree traversals, a reduction in the memory footprint, reduction in dynamic memory allocations and deallocations, and many evaluation costs are now amortized in the expression setup. For circuits with large numbers of expressions, these optimizations produce runtime performance improvements of netlist parsing and overall simulation speed.

#### Interface Improvements

- "Continuous mode" measures, that may return more than one result, are now supported for the DERIV-AT, DERIV-WHEN, FIND-AT, FIND-WHEN and WHEN measure types for .AC, .DC, .NOISE and .TRAN analyses.
- The -remeasure command line option now supports Xyce output files made with FORMAT=GNUPLOT.
- The full range of negative values (-1,-2,-3,...) are now supported for the RISE, FALL and CROSS qualifiers for the DERIV-WHEN, FIND-WHEN and WHEN measure types.
- The ERROR measure type is now supported for .AC and .NOISE analyses.
- Additional window functions (BARTLETTHANN, BLACKMAN, NUTTALL, COSINE2, COSINE4, HALFCYCLESINE, HALFCYCLESINE3 and HALFCYCLESINE6) have been added for .FFT lines. In addtional, both "symmetric" and "periodic" versions are now supported for all window functions.
- .OPTIONS FFT FFT MODE=<0|1> now allows the Xyce user to select whether the Xyce .FFT processing and output is more compatible with HSPICE (0) or Spectre (1). The default is HSPICE.
- The BINSIZ qualifier is now implemented in Xyce for the ENOB, SFDR and SNDR measure types. It can be used to account for any "broadening" of the spectral energy in the first harmonic of the signal.
- .STEP analyses now support .FOUR analyses.
- A bug in the handling of wildcard current output was fixed and now these wildcards may be requested using the external output API irrespective of whether the netlist being run contains print lines outputting the same data.
- More complex .PRINT line wildcards, such as  $VR(X1*)$  and  $IR(B1?)$ , are now supported for all voltage and current operators. So, this feature now also supports the VR, VI, VM, VP, VDB, IR, II, IM, IP and IDB operators used for .AC, .HB and .NOISE analysis. It also now supports the lead current operators IB, IC, ID, IE, IG and IS.
- All valid .PRINT line wildcards are now supported for numerical lead-current designators, such as I1 and I2. (Note: At present, those designators are only supported for the T and YGENEXT devices.)
- The use of a period as the subcircuit name separator is now supported as a user-specified option. The default separator in Xyce is still the colon. Period separators are enabled by the -hspice-ext command line option, either using all or separator as the second argument.
- Inductance values, for coupled mutual inductors are now accessible in the netlist, for outputs and also parameter-centric analyses such as .STEP and .SENS.

#### Xyce/ADMS Improvements

- An error in the generation of code for derivatives of the "min" function with probe-dependent arguments has been fixed. The error impacted several internal models that had been generated using ADMS, but has not led to significant differences in simulation results. Minor differences in convergence behavior have been observed.
- Support for the atan2 function and generation of correct code for its derivatives has been added.

#### Important Announcements

- The model interpolation technique described in the Xyce Reference Guide in section 2.1.18 has been marked as deprecated, and will be removed in a future release of Xyce.
- The link line required to link Xyce libraries (installed by "make install") to user code has been simplified. Now only "-lxyce" is needed, where in previous releases it was necessary to link in several related libraries.

# <span id="page-4-0"></span>Interface Changes in this Release

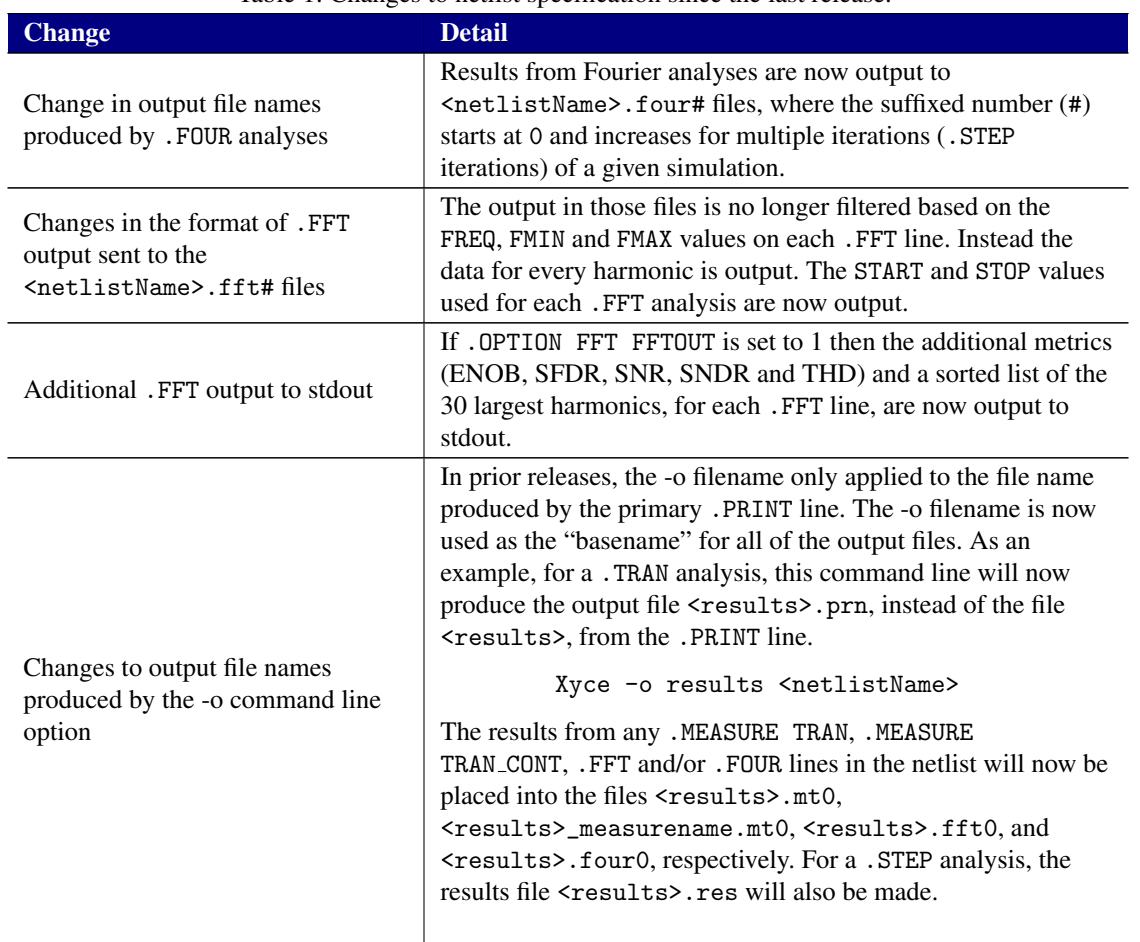

Table 1: Changes to netlist specification since the last release.

# <span id="page-5-0"></span>Defects Fixed in this Release

Table 2: Fixed Defects. Note that we have multiple issue tracking systems for Sandia users. SON, which bugzilla on the open network, and SRN, which is bugzilla on the restricted network. We are also transitioning from bugzilla to gitlab issue tracking. Further, some issues are reported by open source users on GitHub and these issues may be tracked using multiple issue numbers.

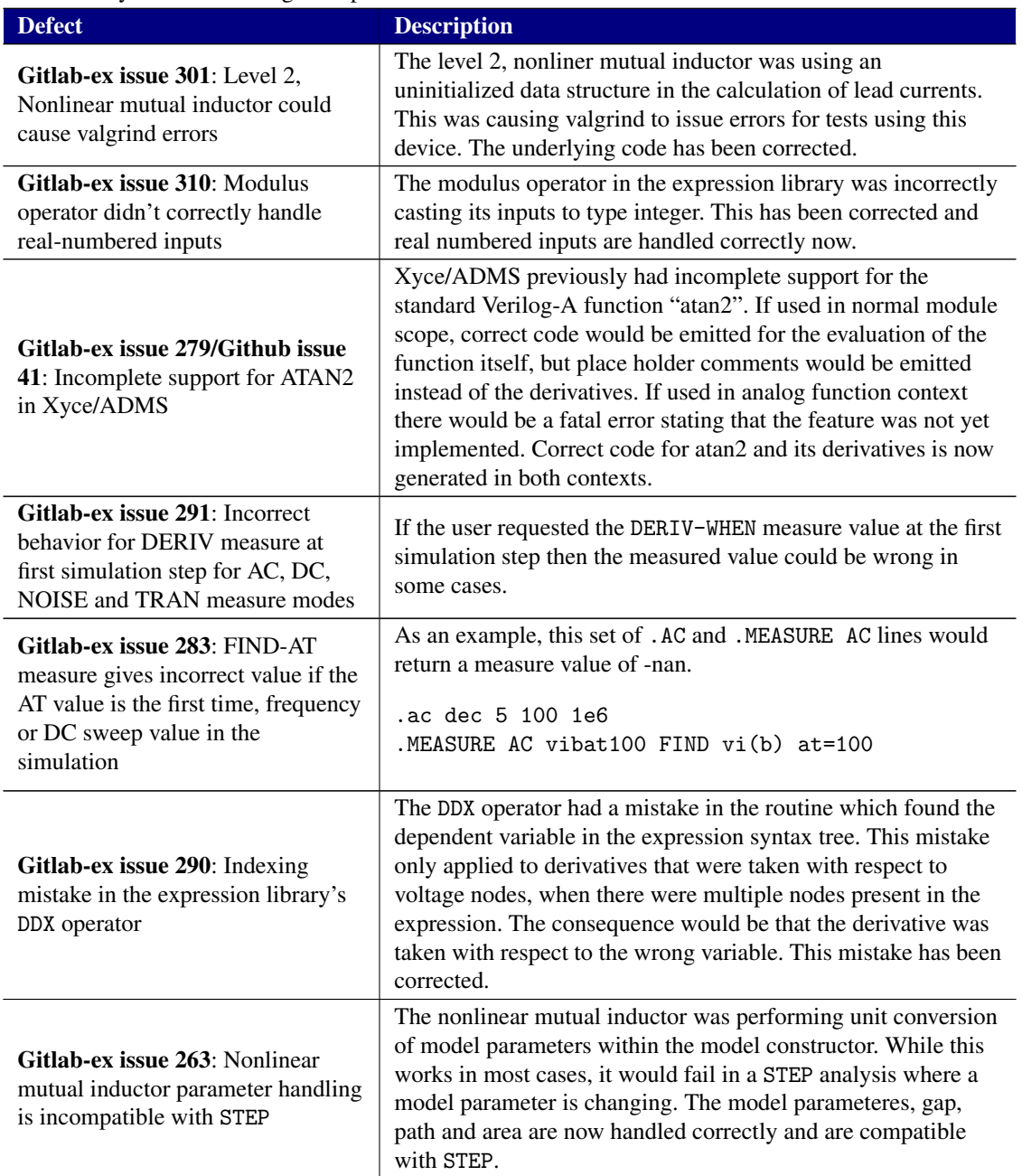

Table 2: Fixed Defects. Note that we have two multiple issue tracking systems for Sandia Users. SON and SRN refer to our legacy open- and restricted-network Bugzilla system, and Gitlab refers to issues in our gitlab repositories.

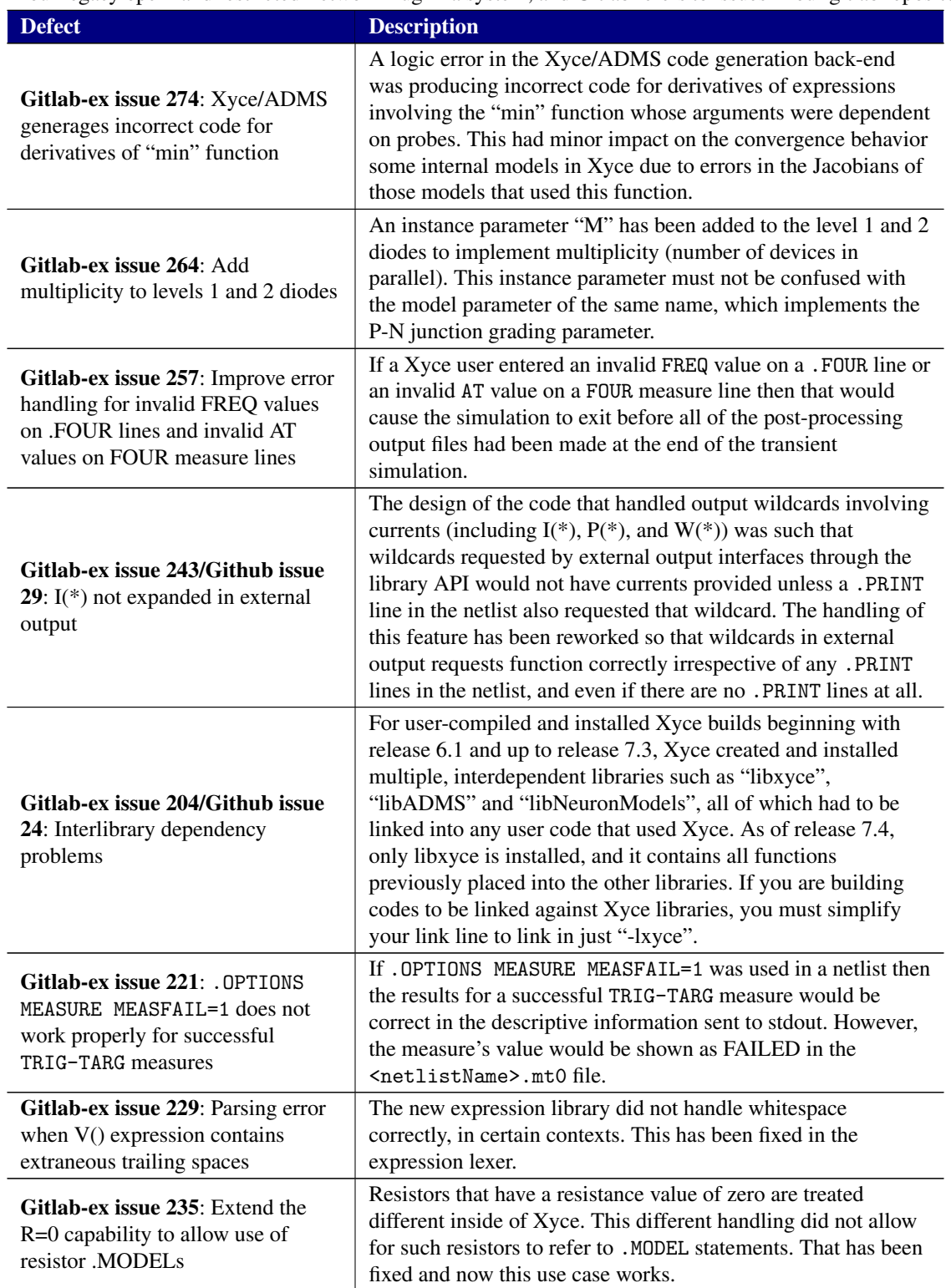

Table 2: Fixed Defects. Note that we have two multiple issue tracking systems for Sandia Users. SON and SRN refer to our legacy open- and restricted-network Bugzilla system, and Gitlab refers to issues in our gitlab repositories.

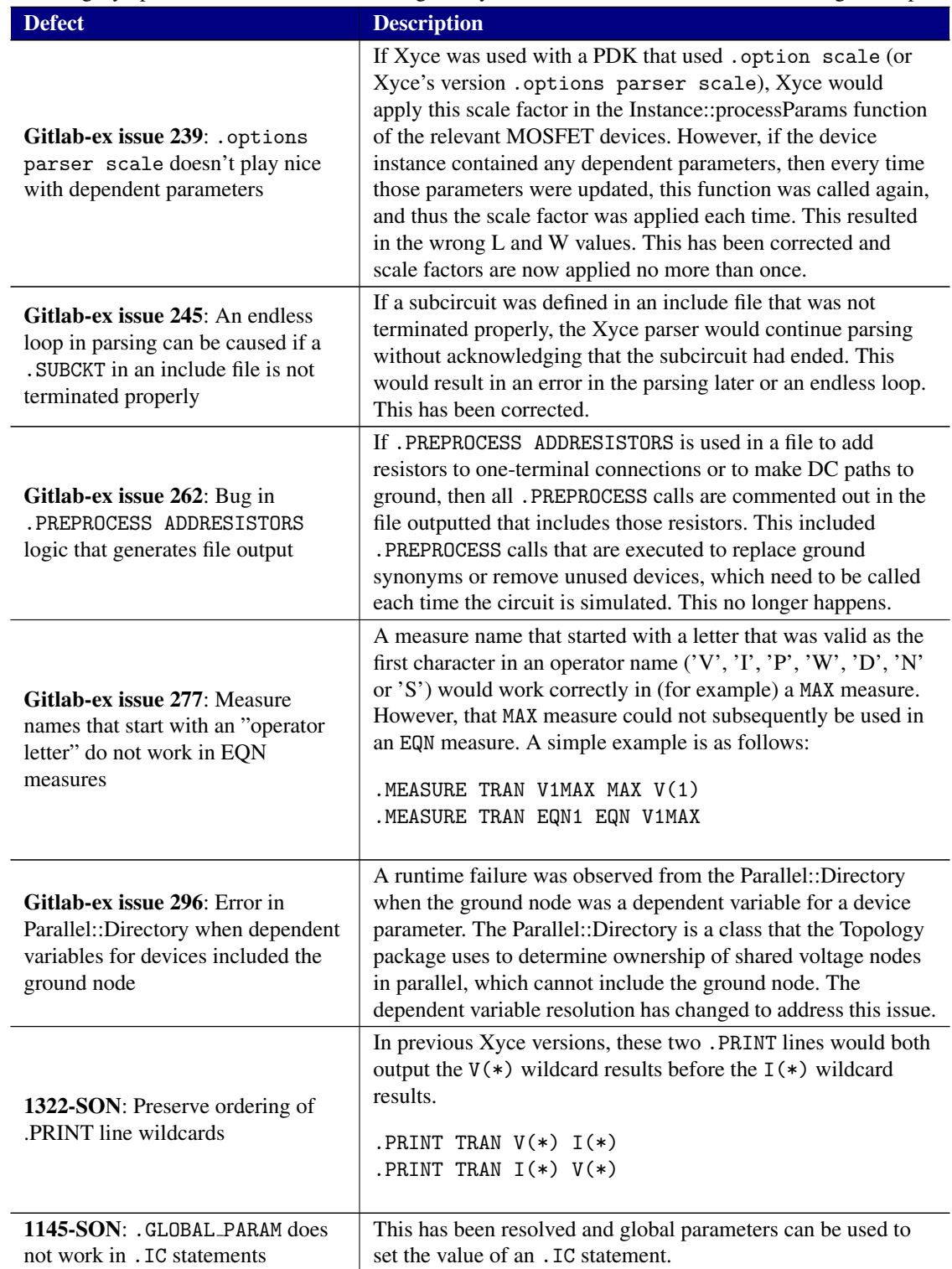

Table 2: Fixed Defects. Note that we have two multiple issue tracking systems for Sandia Users. SON and SRN refer to our legacy open- and restricted-network Bugzilla system, and Gitlab refers to issues in our gitlab repositories.

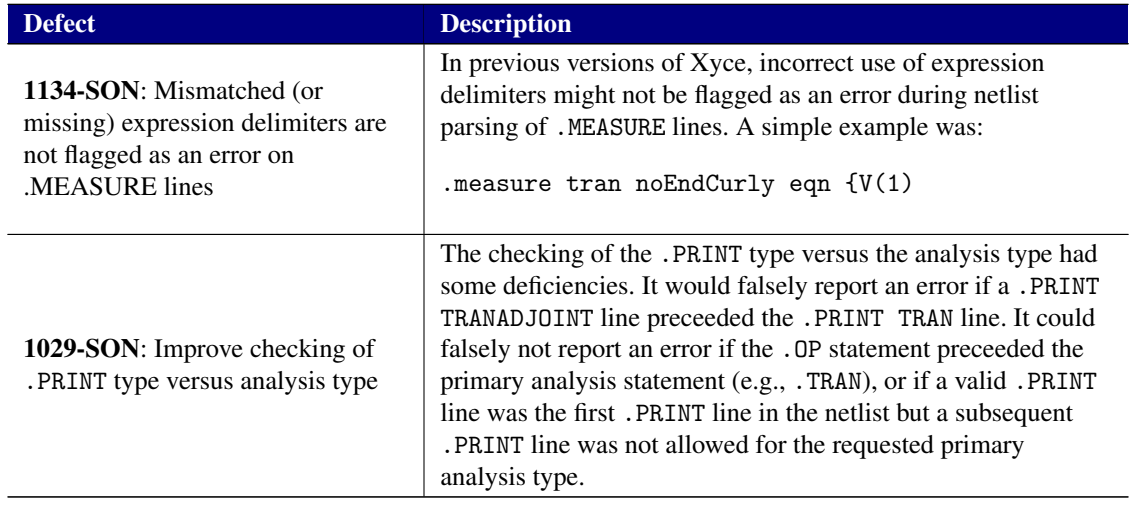

# <span id="page-9-0"></span>Known Defects and Workarounds

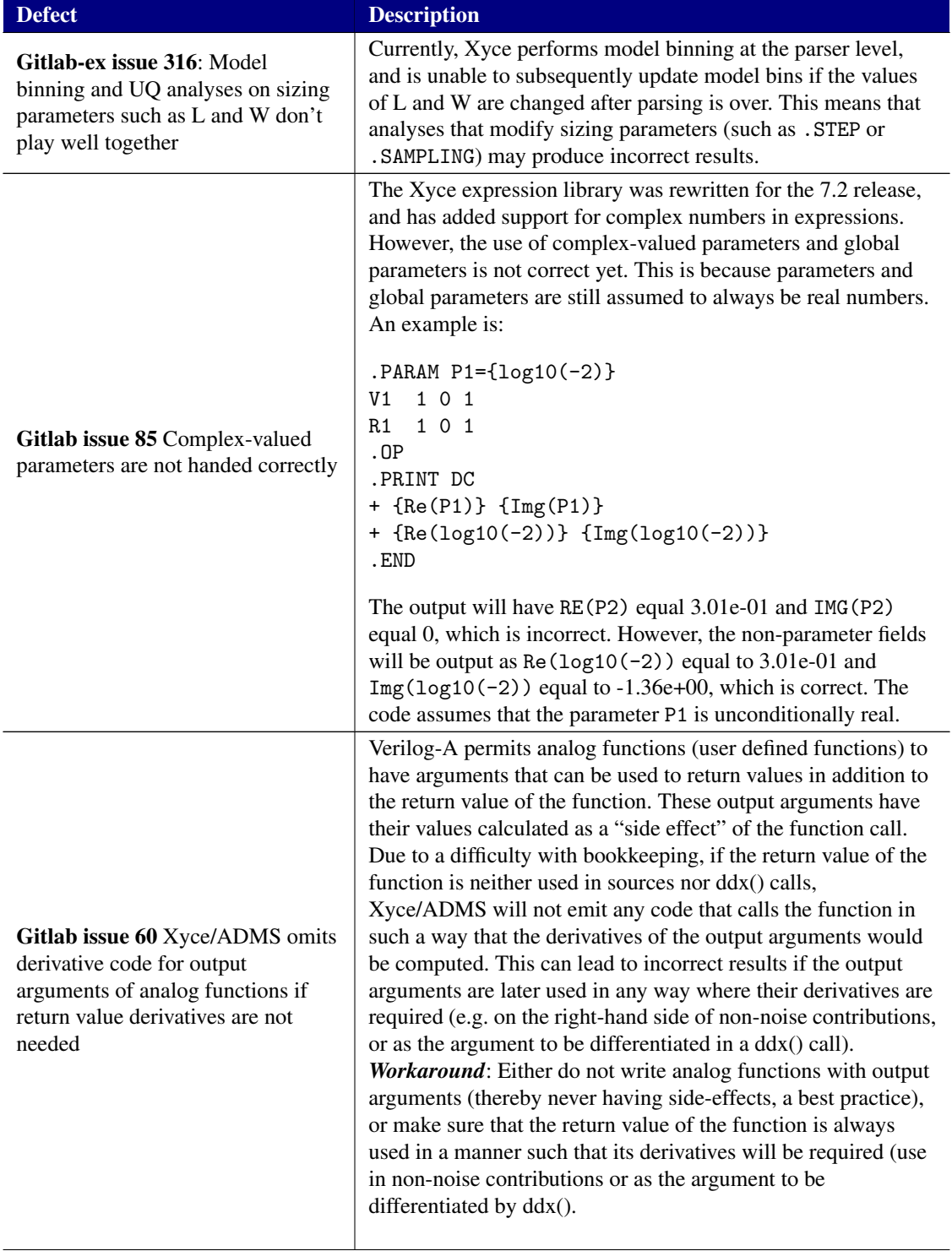

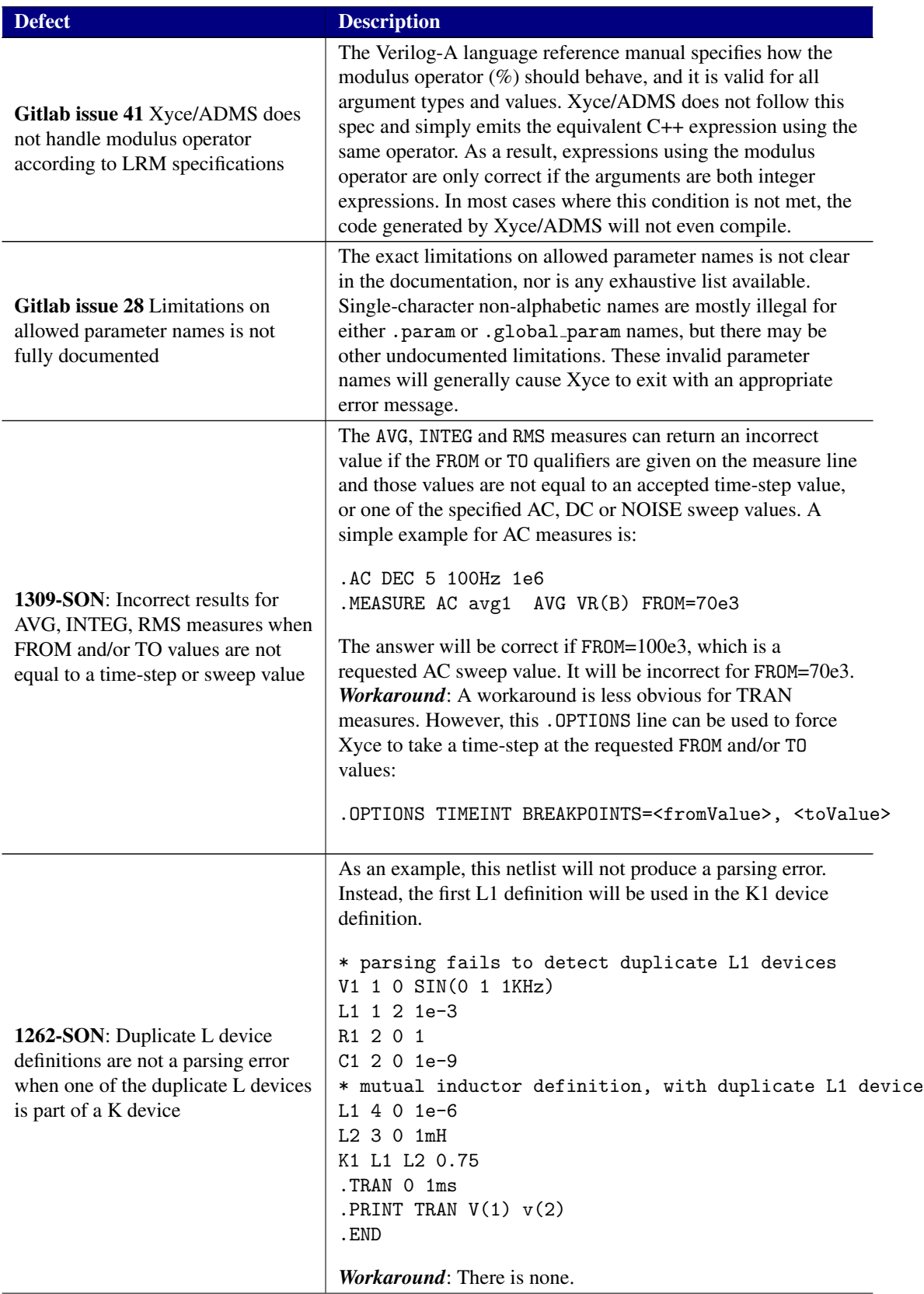

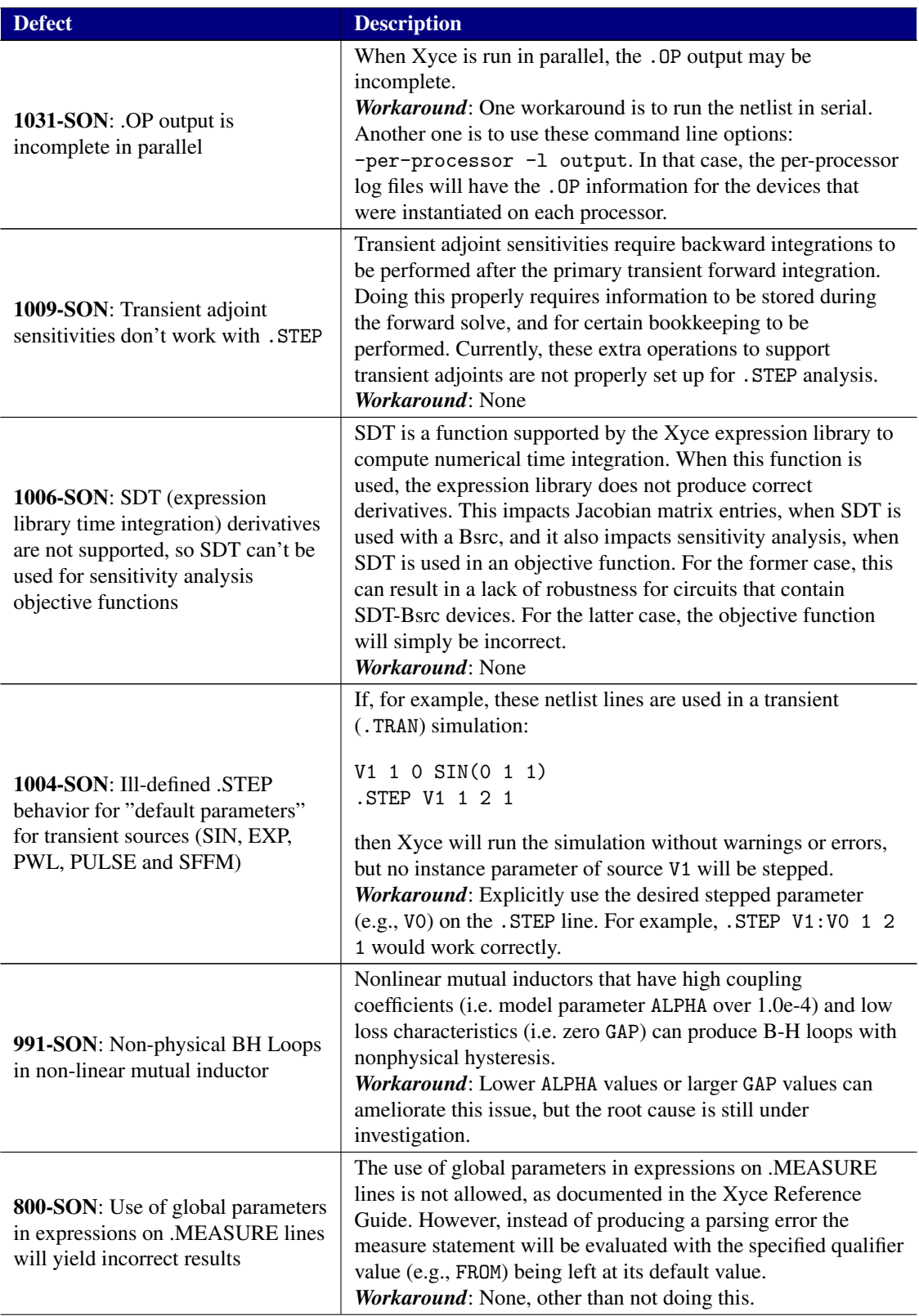

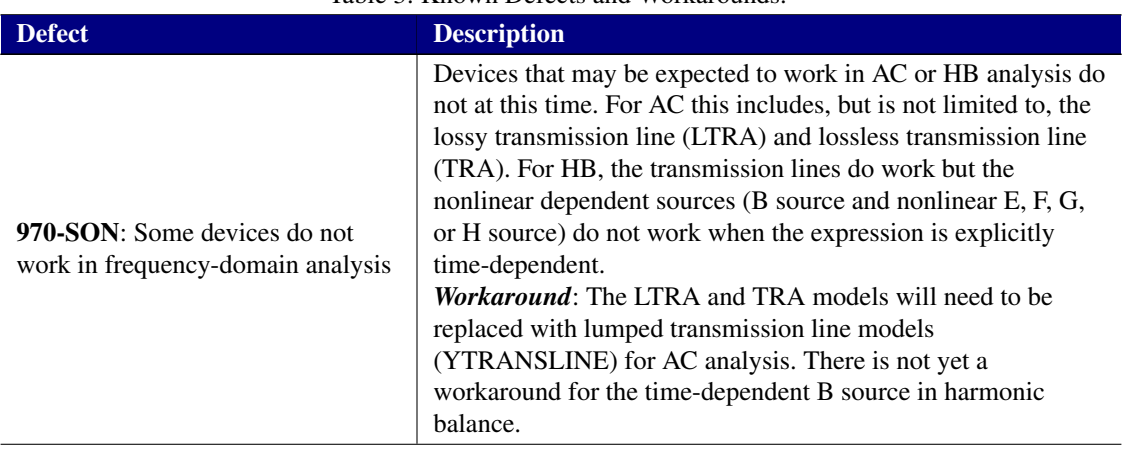

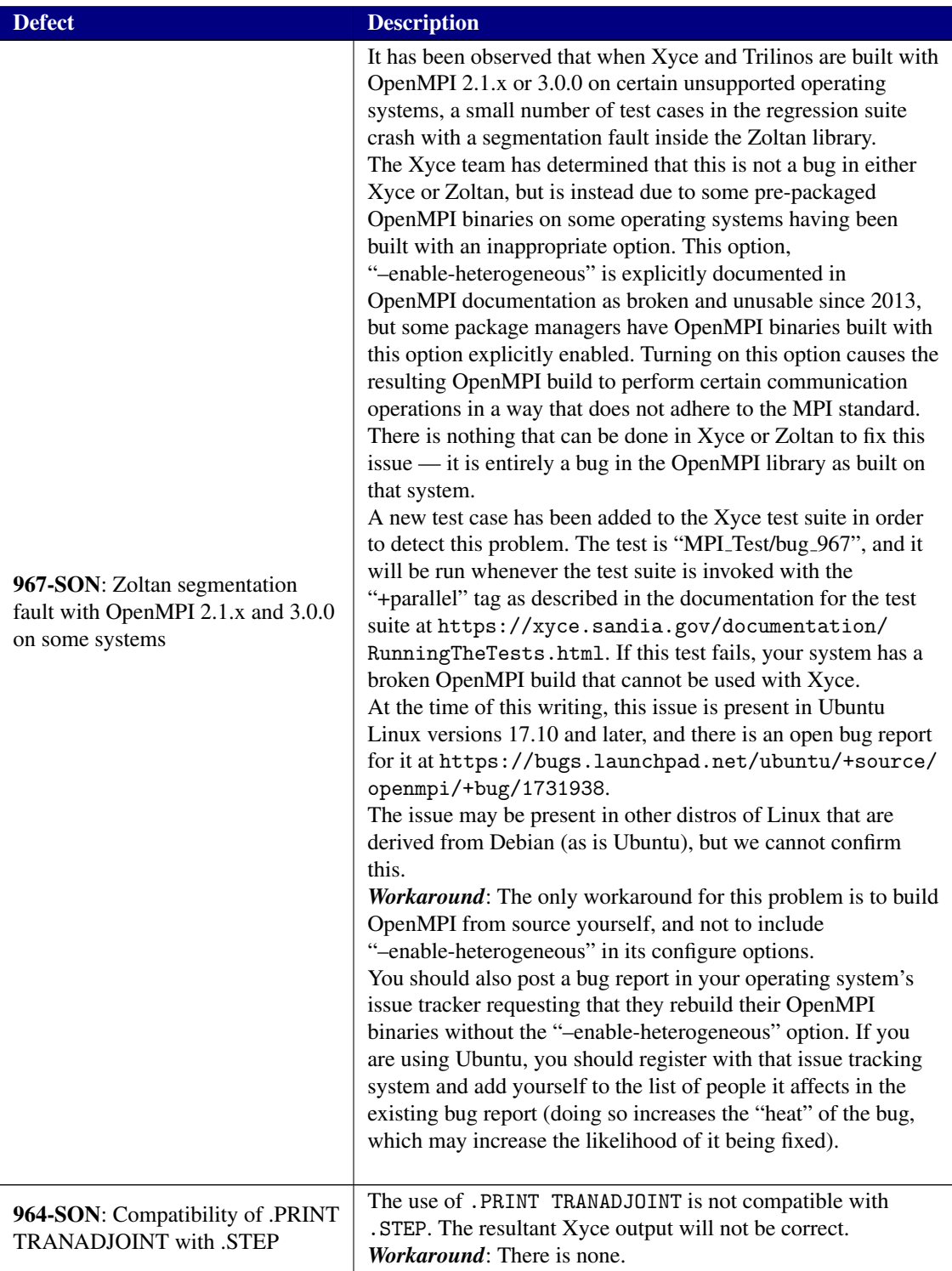

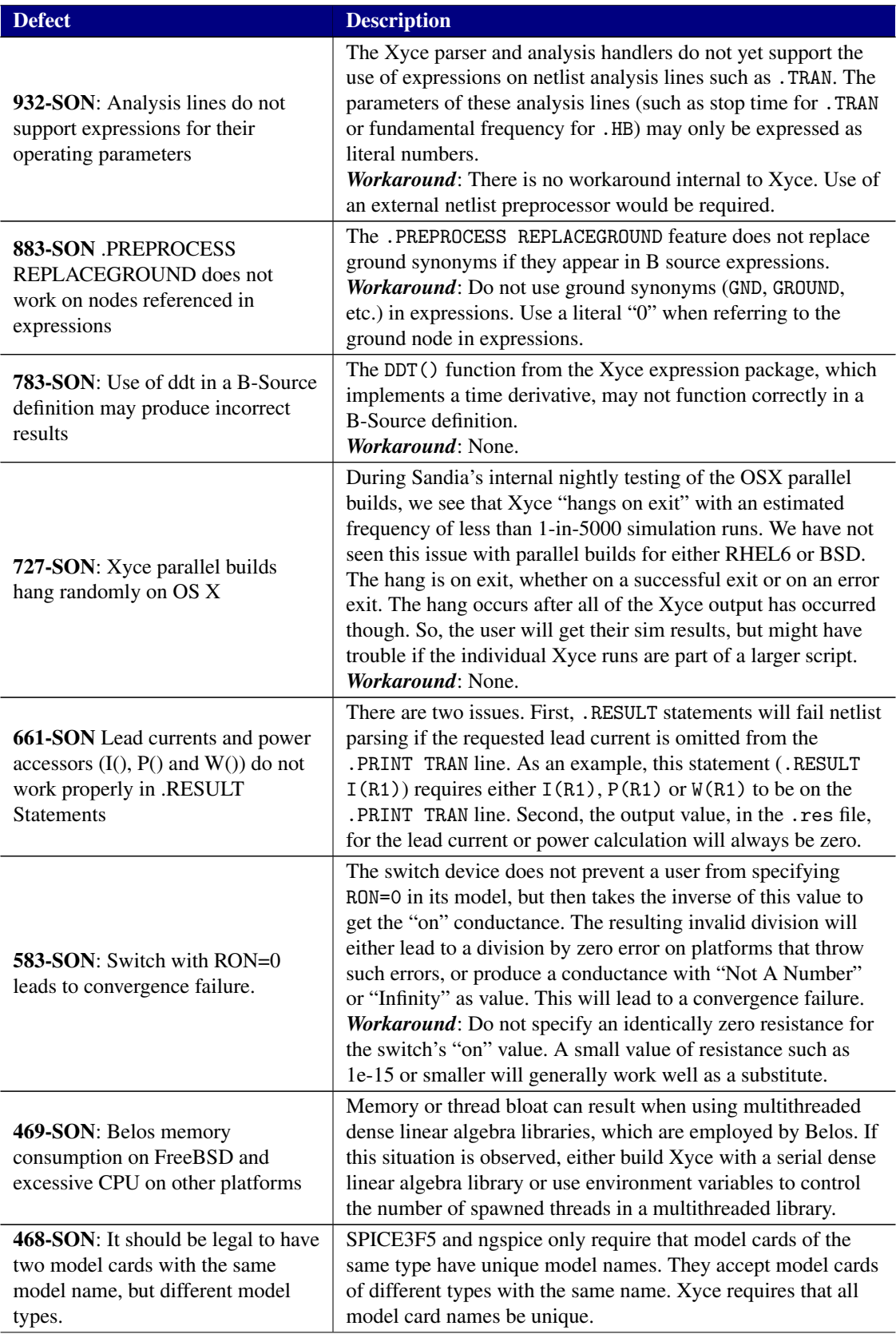

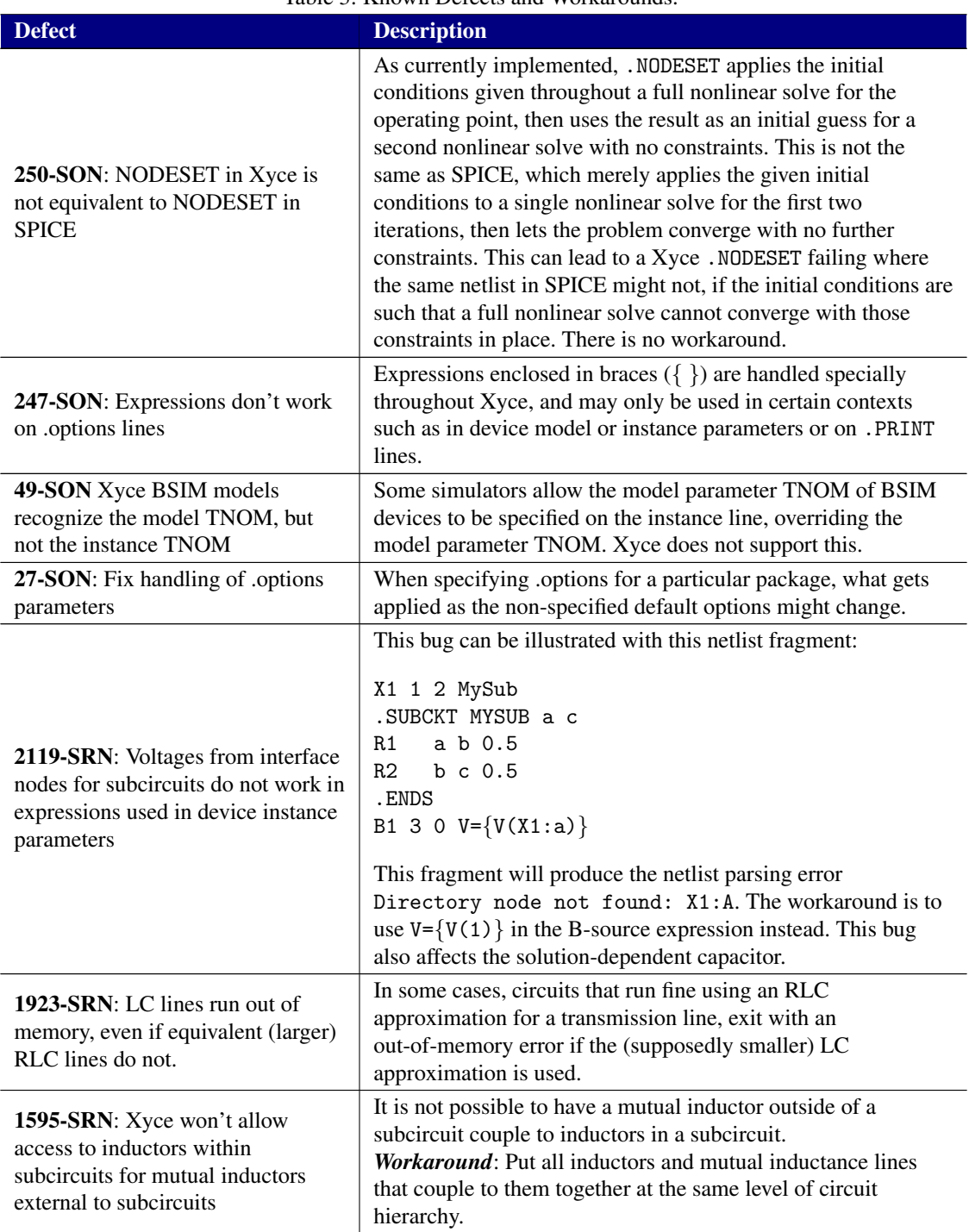

### <span id="page-16-0"></span>Supported Platforms

#### Certified Support

The following platforms have been subject to certification testing for the Xyce version 7.3 release.

- Red Hat Enterprise Linux<sup>®</sup> 7, x86-64 (serial and parallel)
- Microsoft Windows  $10^{(8)}$ , x86-64 (serial)
- Apple<sup>®</sup> macOS 10.14 and 10.15, x86-64 (serial and parallel)

#### Build Support

Though not certified platforms, Xyce has been known to run on the following systems.

- FreeBSD 12.X on Intel x86-64 and AMD64 architectures (serial and parallel)
- Distributions of Linux other than Red Hat Enterprise Linux 6
- Microsoft Windows under Cygwin and MinGW.

## <span id="page-16-1"></span>Xyce Release 7.4 Documentation

The following Xyce documentation is available on the Xyce website in pdf form.

- Xyce Version 7.4 Release Notes (this document)
- Xyce Users' Guide, Version 7.4
- Xyce Reference Guide, Version 7.4
- Xyce Mathematical Formulation
- Power Grid Modeling with Xyce
- Application Note: Coupled Simulation with the Xyce General External Interface
- Application Note: Mixed Signal Simulation with Xyce 7.2

Also included at the Xyce website as web pages are the following.

- Frequently Asked Questions
- Building Guide (instructions for building Xyce from the source code)
- Running the Xyce Regression Test Suite
- Xyce/ADMS Users' Guide
- Tutorial: Adding a new compact model to Xyce

# <span id="page-17-0"></span>External User Resources

- Website: <http://xyce.sandia.gov>
- Google Groups discussion forum: <https://groups.google.com/forum/#!forum/xyce-users>
- Email support: [xyce@sandia.gov](mailto:xyce@sandia.gov)
- Address:

Electrical Models and Simulation Dept. Sandia National Laboratories P.O. Box 5800, M.S. 1177 Albuquerque, NM 87185-1177

Sandia National Laboratories is a multimission laboratory managed and operated by National Technology and Engineering Solutions of Sandia, LLC, a wholly owned subsidiary of Honeywell International, Inc., for the U.S. Department of Energy's National Nuclear Security Administration under contract DE-NA0003525. SAND2021-13318 O